# Package 'simPATHy'

November 23, 2021

<span id="page-0-0"></span>Type Package

Title A Method for Simulating Data from Perturbed Biological Pathways

Version 0.6

Date 2021-11-23

Description Simulate data from a Gaussian graphical model or a Gaussian Bayesian network in two conditions. Given a covariance matrix of a reference condition simulate plausible disregulations. See Salviato et al. (2017) [<doi:10.1093/bioinformatics/btw642>](https://doi.org/10.1093/bioinformatics/btw642).

**Depends**  $R$  ( $>= 3.0$ )

Imports mvtnorm, gRbase, graph, igraph, ggm, qpgraph, R.utils, htmlwidgets, shiny, shinydashboard ,grDevices, graphics

License AGPL-3

LazyData TRUE

RoxygenNote 7.1.1

Suggests knitr, rmarkdown, clipper, topologyGSA

VignetteBuilder knitr

Encoding UTF-8

NeedsCompilation no

Author Elisa Salviato [aut, cre], Vera Djordjilovic [aut], Chiara Romualdi [aut], Monica Chiogna [aut]

Maintainer Elisa Salviato <elisa.salviato.88@gmail.com>

Repository CRAN

Date/Publication 2021-11-23 09:50:02 UTC

# R topics documented:

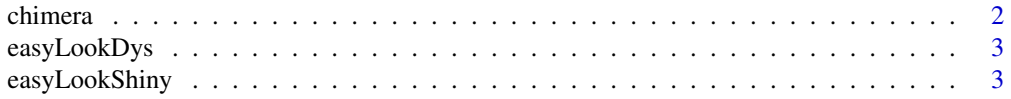

#### <span id="page-1-0"></span>2 chimera and the chimera and the chimera and the chimera and the chimera and the chimera and the chimera and the chimera and the chimera and the chimera and the chimera and the chimera and the chimera and the chimera and

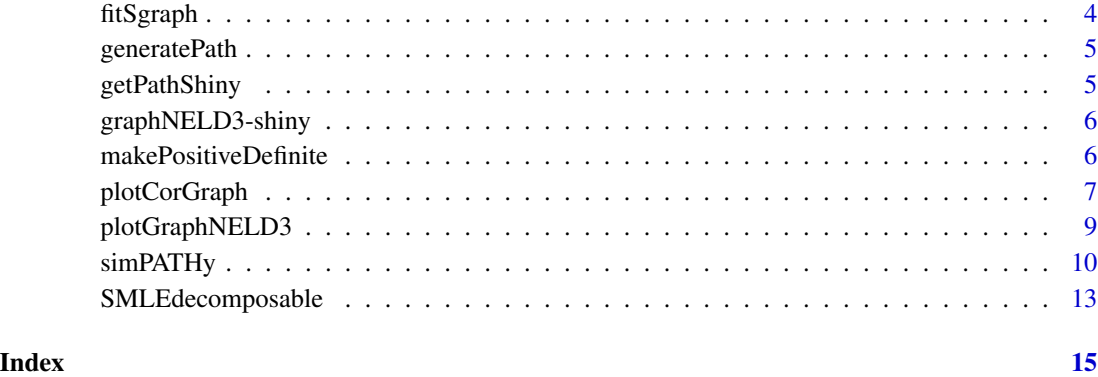

chimera *Chimera data*

#### Description

A matrix containing the expression values of 3405 genes deriving from Affimetrix single channel technology, consisting of 41 observations from one experimental condition (absence of BCR/ABL gene arrangment, class 1), and 37 observations from another experimental condition (presence of BCR/ABL gene arrangment, class 2).

#### Usage

chimera

# Format

A matrix with 8405 genes (rows) and 78 samples (columns).

# Source

Sabina Chiaretti, Xiaochun Li, Robert Gentleman, Antonella Vitale, Marco Vignetti, Franco Mandelli, Jerome Ritz, and Robin Foa Gene expression profile of adult T-cell acute lymphocytic leukemia identifies distinct subsets of patients with different response to therapy and survival. Blood, 1 April 2004, Vol. 103, No. 7.

# Examples

data(chimera)

<span id="page-2-1"></span><span id="page-2-0"></span>

#### Description

Summary of the result for a quick look of simPATHy function.

# Usage

```
easyLookDys(resObj, digits = 4)
```
# Arguments

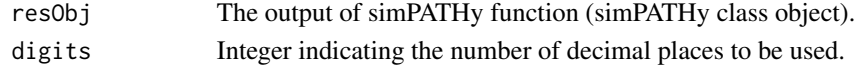

### Value

Nice formatted output of simPATHy dysregulation Nicely formatted output of simPATHy dysregulation.

<span id="page-2-2"></span>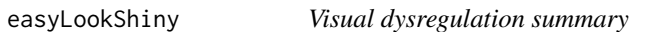

#### Description

A Shiny application for visual summary of dysregulation.

### Usage

```
easyLookShiny(resObj, graph, heightGraph = NULL, heightMatrix = NULL)
```
# Arguments

resObj The output of simPATHy function graph The graphNEL object given to the simPATHy function to obtain resObj. heightGraph, heightMatrix The height of the graph and correlation matrix plots in pixels. Must be a number, which will be coerced to a string and have 'px' append.

# Value

Interactive plots for exploring the output of simPATHy.

# See Also

[simPATHy](#page-9-1), [plotGraphNELD3](#page-8-1), [plotCorGraph](#page-6-1), [easyLookDys](#page-2-1)

<span id="page-3-1"></span><span id="page-3-0"></span>

# Description

Fit a Gaussian Graphical Model or a Gaussian Bayesian Network by maximum likelihood.

#### Usage

fitSgraph(graph, S)

# Arguments

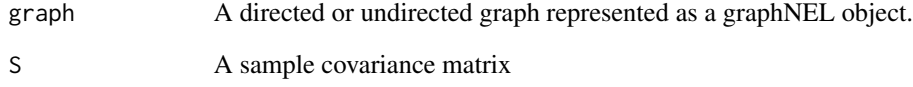

# Details

If graph is undirected it uses the Iterative Proprotional Fitting algoritm (qpgraph package). If graph is directed it uses Iterative Conditional Fitting (ggm package).

### Value

A covariance matrix with the independence constraints entailed by the graph.

#### References

Drton, M. & Richardson, T. S. (2003). A new algorithm for maximum likelihood estimation in Gaussian graphical models for marginal independence. Proceedings of the Ninetheen Conference on Uncertainty in Artificial Intelligence, 184-191.

Whittaker, J. Graphical models in applied multivariate statistics. Wiley, 1990.

# See Also

[icfmag](#page-0-0), [qpIPF](#page-0-0)

<span id="page-4-0"></span>

#### Description

Find one shortest path in the graph between two given nodes.

# Usage

```
generatePath(graph, from = NULL, to = NULL)
```
# Arguments

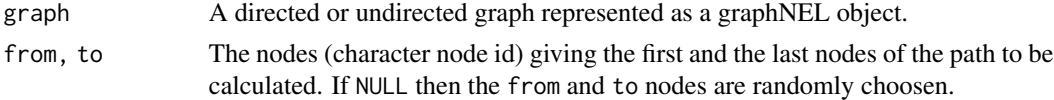

# Value

A list of edges in edgesList format (see gRbase).

#### See Also

[get.all.shortest.paths](#page-0-0)

getPathShiny *Choose a path in a graph from an interactive shiny app*

# Description

Choose a path in a graph from an interactive shiny app with the rigth format for simPATHy function.

#### Usage

```
getPathShiny(graph)
```
#### Arguments

graph A graphNEL object.

# Value

Selected path with the right format for simPATHy function.

# See Also

[simPATHy](#page-9-1)

# Examples

```
if(require(gRbase)){
graph <- gRbase::dag(~c:a, ~c:b, ~d:c, ~e:d)
 # Launch the interactive plot
 # path <- getPathShiny(graph)
}
```
graphNELD3-shiny *Shiny bindings for plotGraphNELD3*

# Description

Output and render functions for using plotGraphNELD3 within Shiny applications and interactive Rmd documents.

#### Usage

```
graphNELD3Output(outputId, width = "100%", height = "400px")
```

```
renderGraphNELD3(expr, env = parent.frame(), quoted = FALSE)
```
# Arguments

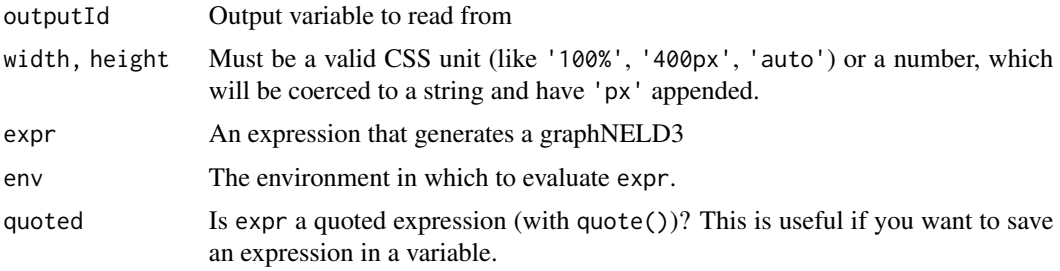

<span id="page-5-1"></span>makePositiveDefinite *Positive definite matrix*

#### Description

Adjust the diagonal of a symmetric square matrix, by the smallest eigenvalue method, in order to make it positive definite.

#### Usage

```
makePositiveDefinite(M1, M2 = NULL, threshold = 0.1)
```
<span id="page-5-0"></span>

# <span id="page-6-0"></span>plotCorGraph 7

### Arguments

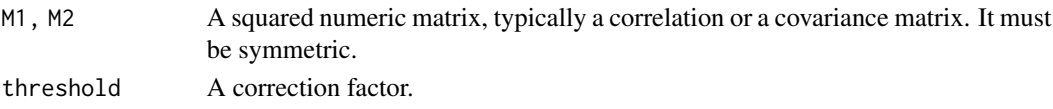

# Details

Finds the smallest eigenvalue lambda of M1 (or M1 and M2 if supplied) and adds (threshold-lambda) to the diagonal to make it positive definite.

# Value

A list with the corrected input matrices and the correction threshold-lambda.

<span id="page-6-1"></span>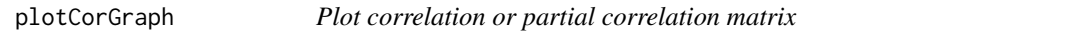

# Description

Plot a correlation or partial correlation matrix with the possibility to emphasize the graphical structure.

#### Usage

```
plotCorGraph(
 S1,
  type = "cor",S2 = NULL,graph = NULL,
 path = NULL,
 main = "",collim = c(-1, 1),legendColor = TRUE
)
```
# Arguments

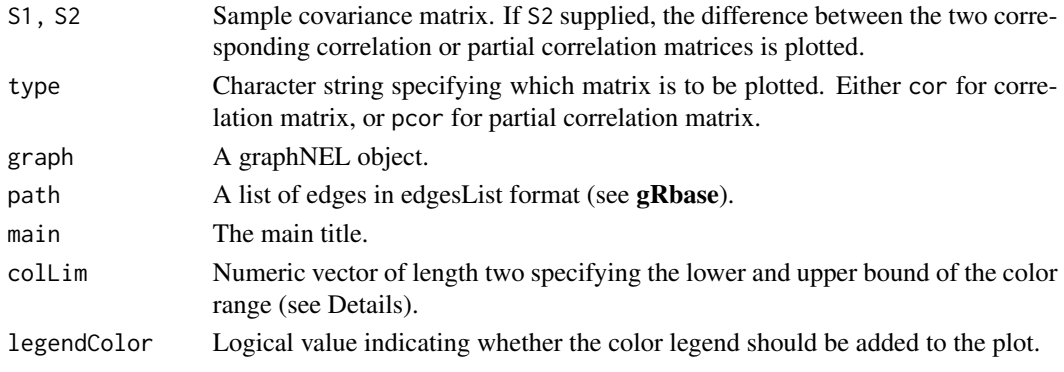

#### Details

If the graph is supplied, the zero elements of the adjacency matrix are represented as shaded squares, whereas non-zero elements are represented as squares with grey borderline.

Admissible values for collim are contained in the interval  $[-1,1]$  when S2=NULL, otherwise the admissible interval is [-2,2]. When an element is outside of the colLim interval, it is colored gray.

# Value

Correlation or partial correlation matrix plot.

#### Examples

```
if( require(gRbase) & require(graph)){
graph <- gRbase::ug(~a:b, ~a:c, ~c:d, ~b:d, ~b:c)
S \leq - matrix(c(2, 0.8,0.5,-0.3,
              0.8,1.5,0.6,-0.7,
              0.5,0.6,1, 0.7,
              -0.3,-0.7,0.7,3), ncol=4,nrow=4)
 colnames(S) <- rownames(S) <- graph::nodes(graph)
 # Plot the correlation matrix of S
 plotCorGraph(S)
 S<-fitSgraph(graph = graph,S = S)
 # Change the color range
 plotCorGraph(S, colLim=c(-0.5,0.5))
 # Visualize the adjacency matrix
 plotCorGraph(S, type="cor", graph = graph)
 # Show the partial correlation matrix
 plotCorGraph(S, type="pcor", graph = graph)
 # Plot the difference between two matrices
S2 \leq S# Change the element c~a
 S2['a'', 'c''] <- S2['c'', 'a''] <- -0.1
 plotCorGraph(S1=S, S2=S2)
plotCorGraph(S1=S, S2=S2, type="pcor")
 S2 <- fitSgraph(graph = graph, S = S2)
 # Highlight the graphical structure
plotCorGraph(S1=S, S2=S2, type="pcor",graph = graph)
 # Highlight the element c~a
plotCorGraph(S1=S, S2=S2, type="pcor",graph = graph,path = list(c("a","c")))
```
<span id="page-8-1"></span><span id="page-8-0"></span>plotGraphNELD3 *Dynamic plot of a graph*

#### Description

Dynamic plot of a graphNEL object with the possibility to emphasize the strength of relations between nodes, represented by either a pairwise correlation or a partial correlation coefficient.

The interactive graph is an implementation of the javascript D3.js package (force-layout) for undirected and directed graphNEL objects (see references).

# Usage

```
plotGraphNELD3(
  graph,
  type = "cor",
  S1 = NULL,S2 = NULL,collim = c(-1, 1),legendColor = TRUE,
  colNode = "#c0c0c0"
\mathcal{L}
```
#### Arguments

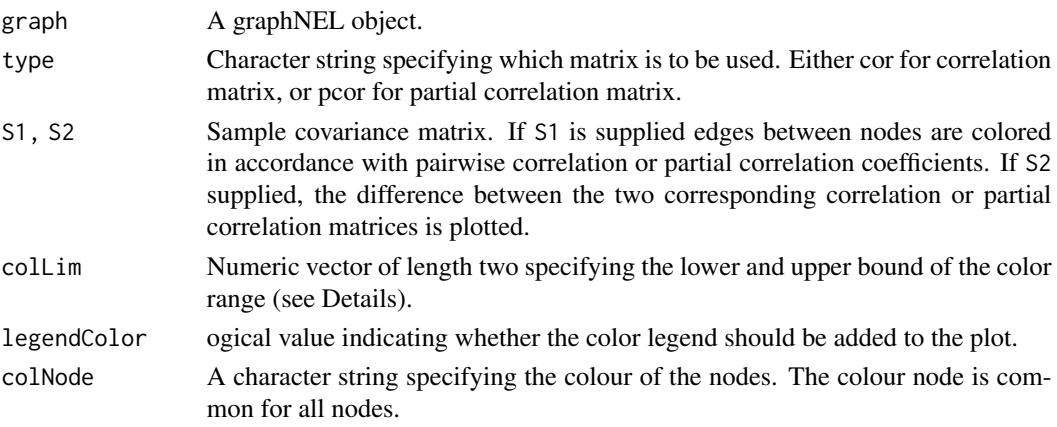

### Details

Admissible values for collim are contained in the interval  $[-1,1]$  when S2=NULL, otherwise the admissible interval is [-2,2]. When an element is outside of the colLim interval, it is colored gray and represented as a dashed link.

# Value

Dynamic plot of a graphNEL object.

#### <span id="page-9-0"></span>References

<https://d3js.org> (Micheal Bostock).

<http://www.htmlwidgets.org> (Ramnath Vaidyanathan, Kenton Russell, and RStudio).

<https://christophergandrud.github.io/networkD3/> (Christopher Gandrud, JJ Allaire, & Kent Russell)

# Examples

```
if(require(gRbase) & require(graph)){
 graph <- gRbase::ug(~a:b, ~a:c, ~c:d, ~b:d, ~b:c)
 # Plot a graphNEL
 plotGraphNELD3(graph)
 # Plot a graphNEL coloring edges in correspondance with pairwise correlation coefficients
 S <- matrix(c(2, 0.8, 0.5, -0.3,0.8,1.5,0.6,-0.7,
                0.5,0.6,1, 0.7,
                -0.3,-0.7,0.7,3), ncol=4,nrow=4)
 colnames(S) <- rownames(S) <- graph::nodes(graph)
 plotGraphNELD3(graph, S1=S)
 # Plot a graphNEL coloring edges in correspondance with partial correlation coefficients
 plotGraphNELD3(graph, S1=S, type="pcor")
 # Change the color range
 plotGraphNELD3(graph, S1=S, type="cor", colLim=c(-0.7,0.8))
 # Change nodes color
 plotGraphNELD3(graph, S1=S, type="cor", colNode = "pink")
 # Plot the difference between two graphical models
 S2 \leq SS2[1,3] <- S2[3,1] <- -0.1
 plotGraphNELD3(graph,S1=S, S2=S2)
}
```
<span id="page-9-1"></span>simPATHy *Simulate data from a graphical model*

#### Description

Simulate data in two different conditions with a common structure of dependences. The two different conditions are characterized by different strengths of the links between nodes (dysregulation).

#### Usage

simPATHy( graph,

# <span id="page-10-0"></span>simPATHy 11

```
path = NULL,
S = NULL,min = 2,
max = 3,
prob = 1,
n1 = 500,n2 = n1,
digits = 5,
mu1 = 0,
mu2 = mu1,
muRandom = FALSE
```
# Arguments

)

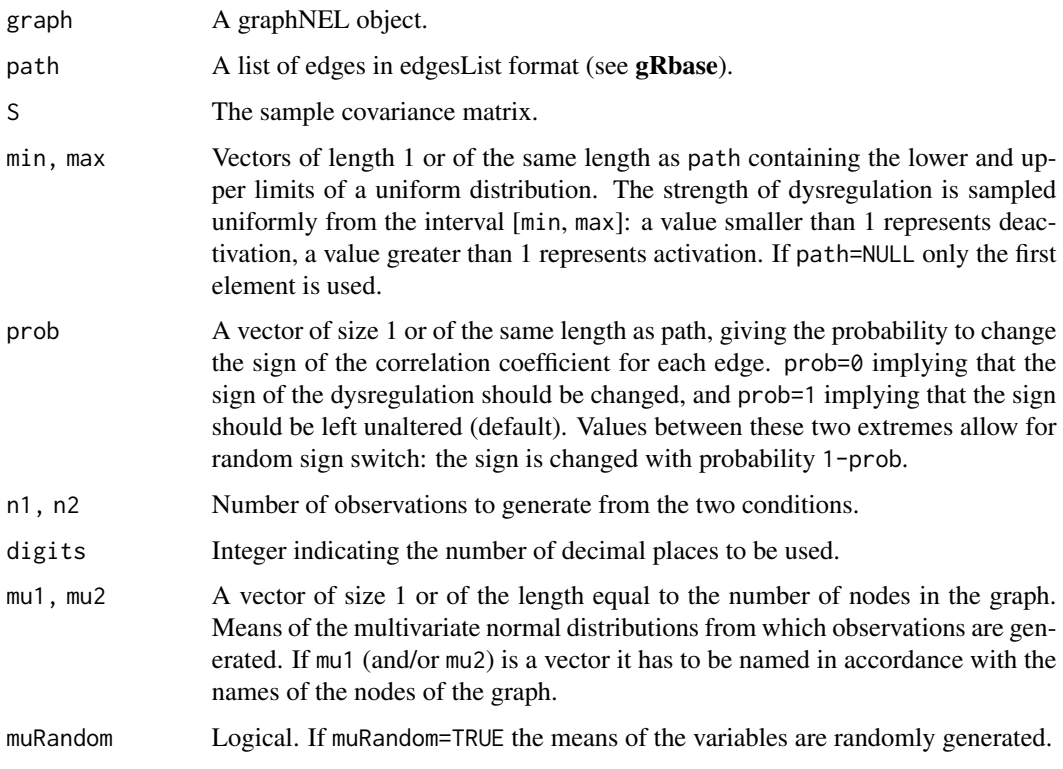

# Details

If the matrix S does not reflect conditional independence constraints imposed by the graph simPATHy uses the maximum likelihood estimation of covariance matrices for graphical models via internal function [fitSgraph](#page-3-1).

When the dysregulation of the initial (reference condition) covariance matrix leads to a matrix that is no longer positive definite, the resulting matrix is corrected via internal function [makePositiveDefinite](#page-5-1). <span id="page-11-0"></span>To avoid excessively strong dysregulations, the upper limit for the absolute value of the dysregulated correlation coefficient is set to:

 $min(0.9, 1.25 * max(abs(C[upper.tri(C)])))$ 

where C is the correlation matrix of the reference condition.

#### Value

It returns a list containing:

- data random samples generated from multivariate normal distributions with covariance matrices S1 (reference condition) and S2 (dysregulated condition);
- S1, S2 two covariance matrices;
- path the dysregulated path;
- strength the dysregulation strength for each edge in the path;
- mu1, mu2 two mean vectors;
- correction correction details.

#### See Also

[easyLookDys](#page-2-1), [easyLookShiny](#page-2-2), [plotCorGraph](#page-6-1), [plotGraphNELD3](#page-8-1)

#### Examples

```
if(require(gRbase) & require(graph)){
```

```
## Directed graph
## sub-graph Acute Myel... Leukemia
graph<-gRbase::dag(~867:25+867:613+5295:867+5294:867+
                     + 207:5295+207:5294+4193:207+3551:207+
                     + 4792:3551+7157:4193+3265:6654+
                     + 3845:6654+6654:2885+2885:25+2885:613)
genes<-graph::nodes(graph)
# covariance matrix of the reference condition
data<-t(chimera[genes,colnames(chimera)==1])
S<-cov(data)
S<-fitSgraph(graph,S)
# select path to dysregulate
path<-list(c("613","867"),c("867","5295"),c("5295","207"),
           c("207","4193"),c("4193","7157"))
## ..or select the path in an interactive plot
# path<-getPathShiny(graph)
# select parameters of the dysregulation
min<-c(2,8,2,0.1,0.5)
max<-c(2,10,2,4,0.5)
prob<-c(1,0,0,0.5,1)
```
#### <span id="page-12-0"></span>SMLEdecomposable 13

```
# activation, switch, switch, random, deactivation
dys<-cbind(min,max,prob)
rownames(dys)<-sapply(path,paste,collapse = "~")
dys
set.seed(123)
# main function
Result<-simPATHy(graph,path,S,min,max,prob)
class(Result)
names(Result)
# simulated data from two conditions
round(Result$dataset[c(1:3,501:503),1:5],3)
# Summary
easyLookDys(Result)
# ..or interactive summary
# easyLookShiny(resObj=Result,graph=graph)
# Visualization
plotCorGraph(S1=Result$S1,S2 = Result$S2,graph = graph,path = path,colLim = c(-0.3,0.3))
plotGraphNELD3(S1=Result$S1,S2 = Result$S2,graph = graph,colLim = c(-0.3,0.3))
## Undirected graph
graph \leq gRbase::ug(\leqa:b, \leqa:c, \leqc:d, \leqb:d, \leqb:c)
# when reference condition covariance matrix is not supplied simPATHy generate a random one
Result_ug<-simPATHy(graph)
easyLookDys(Result_ug)
plotGraphNELD3(S1=Result_ug$S1,S2 = Result_ug$S2,graph = graph,colLim = c(-0.5,0.5))
```

```
}
```
SMLEdecomposable *Local Maximum Likelihood Estimation*

#### Description

Compute a maximum likelihood estimate of a covariance matrix in a decomposable Gaussian graphical model.

#### Usage

```
SMLEdecomposable(S, graph)
```
# Arguments

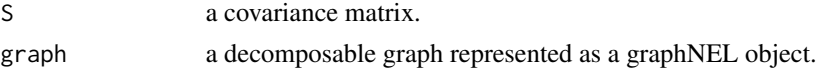

# Value

The MLE of a covarince matrix.

# References

Lauritzen, S. L. (1996). Graphical Models. Clarendon Press, Oxford.

# <span id="page-14-0"></span>Index

∗ datasets chimera, [2](#page-1-0) chimera, [2](#page-1-0) easyLookDys, *[3](#page-2-0)*, [3,](#page-2-0) *[12](#page-11-0)* easyLookShiny, [3,](#page-2-0) *[12](#page-11-0)* fitSgraph, [4,](#page-3-0) *[11](#page-10-0)* generatePath, [5](#page-4-0) get.all.shortest.paths, *[5](#page-4-0)* getPathShiny, [5](#page-4-0) graphNELD3-shiny, [6](#page-5-0) graphNELD3Output *(*graphNELD3-shiny*)*, [6](#page-5-0) icfmag, *[4](#page-3-0)* makePositiveDefinite, [6,](#page-5-0) *[11](#page-10-0)* plotCorGraph, *[3](#page-2-0)*, [7,](#page-6-0) *[12](#page-11-0)* plotGraphNELD3, *[3](#page-2-0)*, [9,](#page-8-0) *[12](#page-11-0)* qpIPF, *[4](#page-3-0)* renderGraphNELD3 *(*graphNELD3-shiny*)*, [6](#page-5-0)

simPATHy, *[3](#page-2-0)*, *[5](#page-4-0)*, [10](#page-9-0) SMLEdecomposable, [13](#page-12-0)